# **Move Hyperledger Explorer from incubation to active status**

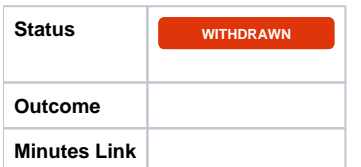

## Overview of Proposal

The Hyperledger Explorer community would like to apply for the project to be moved from incubation to active status. Below outlines an assessment of the requirements of graduating from incubation status to active status and how Hyperledger Explorer meets minimum requirement. We believe we believe the project is ready for active status because:

- 1. Diversity of Community and Contributors: Hyperledger Explorer (aka Blockchain Explorer) since the proposal back in 2016 has been
	- extensively used, and improved by feedbacks, and raised issues [feedbacks, and raised issues](https://jira.hyperledger.org/secure/RapidBoard.jspa?rapidView=155) from the community.
		- a. The project has been maintained by various [contributors](https://github.com/hyperledger/blockchain-explorer/graphs/contributors) durring this period, and continue to be. On average there are more than 250 [uni](https://github.com/hyperledger/blockchain-explorer/graphs/traffic) [que GitHub cloners](https://github.com/hyperledger/blockchain-explorer/graphs/traffic) weekly, and more than 100K pulls from the docker hub [Docker Hub](https://hub.docker.com/r/hyperledger/explorer/).
		- b. There are many companies already using Hyperledger Explorer in production worldwide industries like: financial, banking institutions,
		- educational, government, science, etc, but due to their non-disclosure policy we cannot collect that information.
- 2. Release 1.0-rc1 Occurred recently in November 2019.
- 3. Hyperledger Explorer is a valuable tool for exploring a Hyperledger Fabric permissioned blockchain.
	- a. Easily configurable to connect to any Hyperledger Fabric network.
		- b. Designed to implementation, and support other blockchain platforms.
		- c. Integrated with PostgreSQL to search, and filter historical data.
- 4. The Hyperledger Explorer has been participated in multiple hackfests, meetups, and others.
	- a. Hyperledger Hackfests/Meetups
		- i. [Hyperledger Chennai Meetup December 2018](https://www.meetup.com/Hyperledger-Colombo/events/256376595/)
		- ii. [Montreal- October 2018](https://drive.google.com/open?id=1pYhoy5CxgSyXclIsQs-W8yaIcndjfD-qPWvJmpAehP0)
		- iii. [Los Angeles February 2018](https://docs.google.com/document/d/14yNuJsFEWnVsAclKb1QjPluRKgz3rIpaApRSppJj6to/edit)
		- iv. [San Francisco February 2017](https://drive.google.com/open?id=12GHlJlX0NntEtiVYwl1w0V6JRibD66LuAmKBGGRxxfo)
		- v. [NYC December 2016](https://docs.google.com/document/d/1iokahBpG7U8TuYn-HmAUCfzLsbq-5L1zW6oWe1ymuv4/edit)
- 5. Hyperledger Explorer links:

#### a. [Wiki page](https://wiki.hyperledger.org/display/explorer)

- b. [Hyperledger Explorer](https://www.hyperledger.org/projects/explorer)
- c. [CII Best Practices Badge](https://bestpractices.coreinfrastructure.org/en/projects/2710)
- d. [Read the docs](https://blockchain-explorer.readthedocs.io/en/master/index.html)
- e. [GitHub](https://github.com/hyperledger/blockchain-explorer)
- f. [Docker Hub](https://hub.docker.com/r/hyperledger/explorer)
- g. [Jira](https://jira.hyperledger.org/projects/BE/issues)
- h. [Rocket Chat](https://chat.hyperledger.org/channel/hyperledger-explorer)
- i. [Azure Pipeline](https://dev.azure.com/Hyperledger/blockchain-explorer/_build)
- j. Retired
- i. [Gerrit](https://gerrit.hyperledger.org/)
	- ii. [Jenkins](https://jenkins.hyperledger.org/view/blockchain-explorer/)

The assessment against the requirements can be found below, and the [CII Best Practices.](https://bestpractices.coreinfrastructure.org/en/projects/2710)

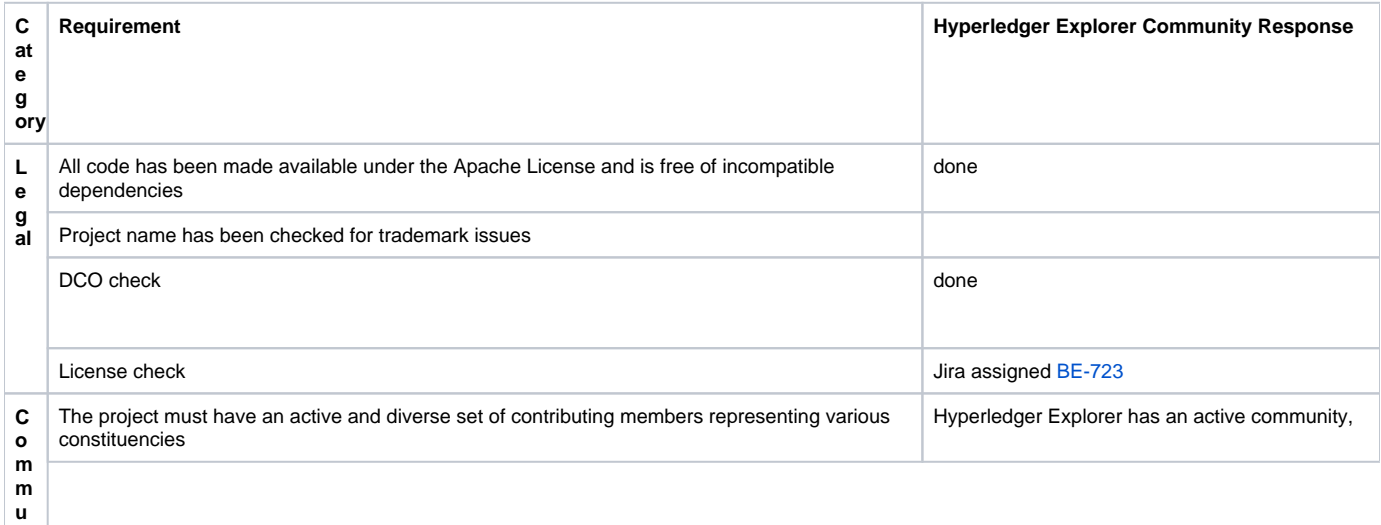

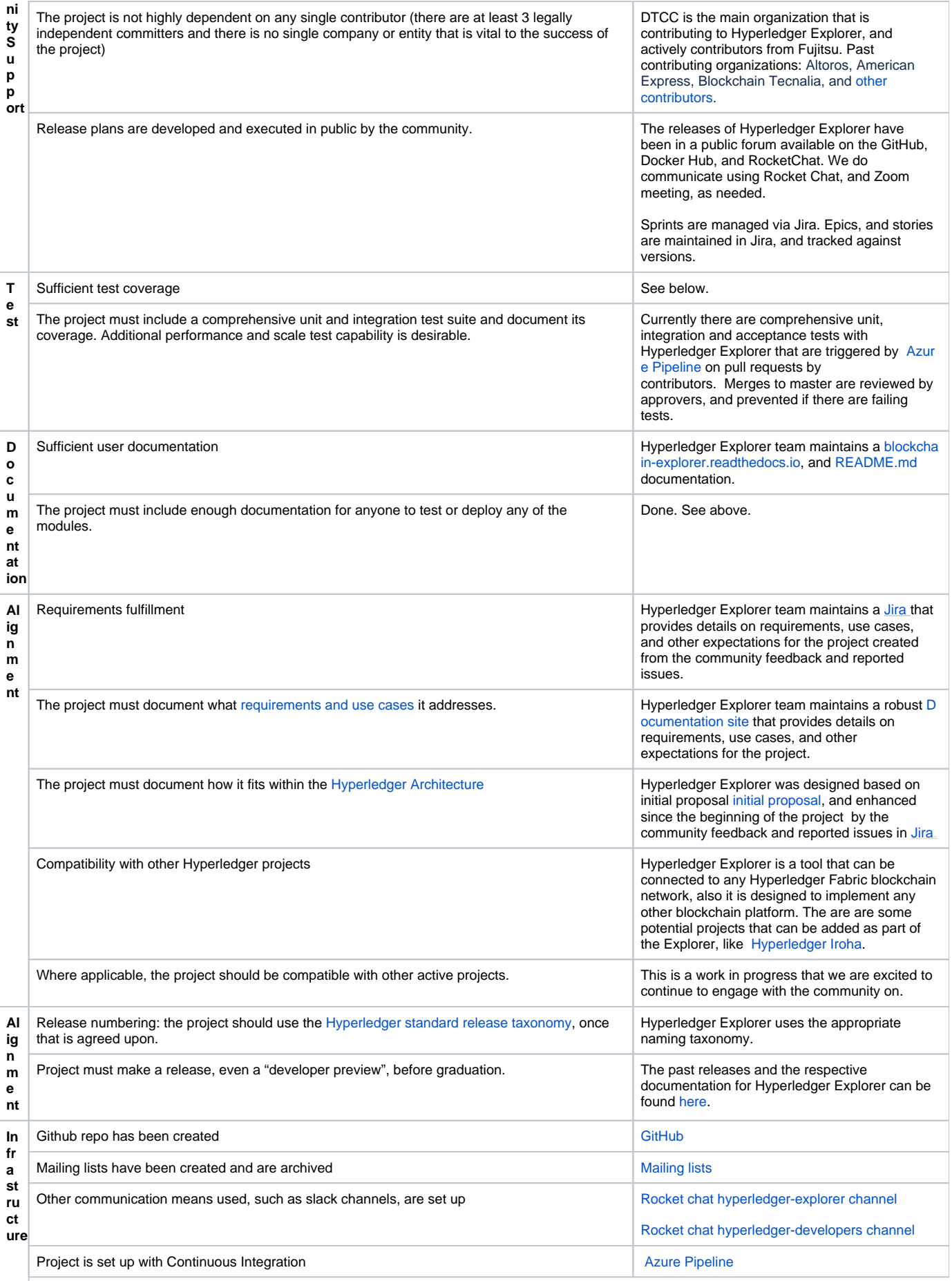

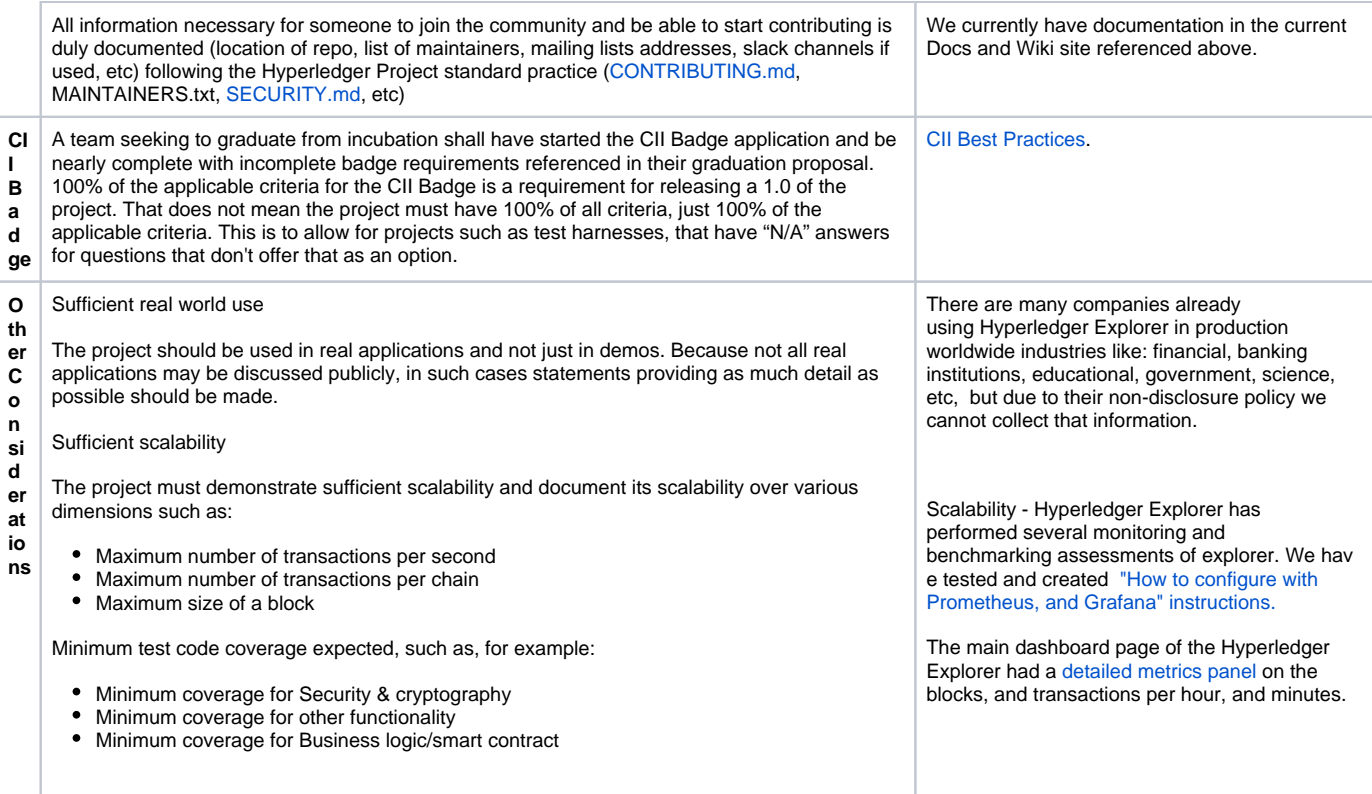

# Formal Proposal(s)

Move Hyperledger Explorer from incubation to active status

### Action Items

Type your task here, using "@" to assign to a user and "//" to select a due date

# Reviewed By

- **v** [Angelo De Caro](https://wiki.hyperledger.org/display/~angelo.decaro)
- $\blacktriangledown$ [Arnaud J Le Hors](https://wiki.hyperledger.org/display/~lehors)
- **v** [Christopher Ferris](https://wiki.hyperledger.org/display/~ChristopherFerris)
- [Dan Middleton](https://wiki.hyperledger.org/display/~dan.middleton@intel.com)
- **v** [Gari Singh](https://wiki.hyperledger.org/display/~mastersingh24)
- **V** [Hart Montgomery](https://wiki.hyperledger.org/display/~hartm)
- $\blacktriangledown$ [Mark Wagner](https://wiki.hyperledger.org/display/~mwagner)
- **V** [Nathan George](https://wiki.hyperledger.org/display/~nage)
- $\blacktriangledown$ [Swetha Repakula](https://wiki.hyperledger.org/display/~swetharepakula)
- [Tracy Kuhrt](https://wiki.hyperledger.org/display/~tkuhrt)  $\blacktriangledown$
- **v** [Troy Ronda](https://wiki.hyperledger.org/display/~troyronda)